# Mining Data Streams

#### <span id="page-0-0"></span>Sommerakademie St. Johann im Ahrntal — AG 4 Introduction to streams and stream processing

Florian Rappl

Department of Theoretical Physics University of Regensburg

1. September 2014

 $2990$ 

**K ロ ト K 御 ト K 君 ト K 君 ト** 

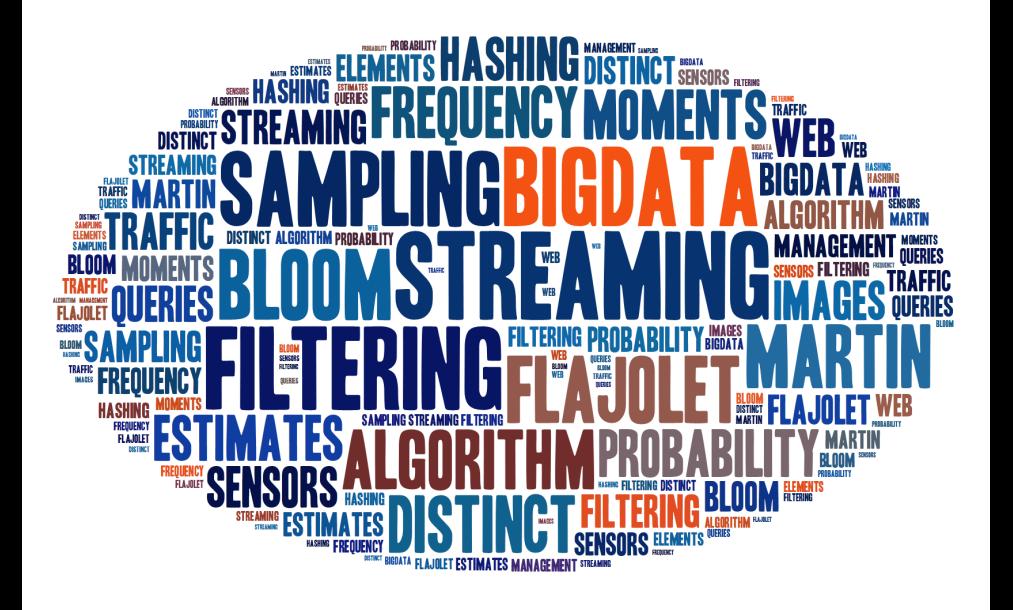

 $2990$ 

イロト イ伊 ト イヨ ト イヨ ト

# **Outline**

# **1** [Introduction](#page-3-0)

[Motivation](#page-3-0) [The stream data model](#page-6-0)

# <sup>2</sup> [Sampling](#page-17-0)

[Sliding window](#page-17-0) [Random reservoir](#page-24-0)

#### **3** [Filtering](#page-44-0)

[Bloom filter](#page-44-0) [Flajolet-Martin algorithm](#page-66-0)

# 4 [Conclusion](#page-79-0)

 $2990$ 

 $4$  ロ )  $4$   $\overline{P}$  )  $4$   $\overline{E}$  )  $4$   $\overline{E}$  )

# <span id="page-3-0"></span>Section 1

# Introduction

Florian Rappl: [Streaming I](#page-0-0) 4/ 29

重

メロメ メタメ メミメ メミメ

 $2990$ 

# **Motivation**

**Problem** Monitor network links for quantities such as

- Elephant flows (e.g., traffic engineering),
- Number of distinct flows or average flow size,
- Flow size distribution.
- Per-flow traffic volume.
- Entropy of the traffic,
- Traffic matrix estimation or others

 $2Q$ 

イロメ イ押メ イヨメ イヨメ

# **Challenge**

Network monitoring at high speed is challenging:

- Packets arrive every 25 ns on a 40 Gbps link
- DRAM cannot be used due to speed limitations
- We need to use SRAM for per-packet processing
- The per-flow state is too large for the SRAM
- Traditional solution not accurate enough

 $2Q$ 

 $\langle 1 \rangle$   $\langle 1 \rangle$   $\langle 1 \rangle$   $\langle 1 \rangle$   $\langle 1 \rangle$   $\langle 1 \rangle$   $\langle 1 \rangle$   $\langle 1 \rangle$   $\langle 1 \rangle$ 

<span id="page-6-0"></span>• Input rate is controlled externally

 $2990$ 

イロト イ押 トイミト イモト

- Input rate is controlled externally
- Input records (tuples) enter at a rapid rate

 $2990$ 

イロト イ押 トイモト イモト

- Input rate is controlled externally
- Input records (tuples) enter at a rapid rate
- We have one or more input ports (possible streams)

 $\langle 1 \rangle$  +  $\langle 1 \rangle$  +  $\langle 1 \rangle$  +  $\langle 1 \rangle$  +  $\langle 1 \rangle$  +  $\langle 1 \rangle$  +  $\langle 1 \rangle$  +  $\langle 1 \rangle$ 

 $2990$ 

- Input rate is controlled externally
- Input records (tuples) enter at a rapid rate
- We have one or more input ports (possible streams)
- We are not able to store the entire stream

 $2Q$ 

 $\langle 1 \rangle$  +  $\langle 1 \rangle$  +  $\langle 1 \rangle$  +  $\langle 1 \rangle$  +  $\langle 1 \rangle$  +  $\langle 1 \rangle$  +  $\langle 1 \rangle$  +  $\langle 1 \rangle$ 

#### Introduction The stream data model

# The stream data model

- Input rate is controlled externally
- Input records (tuples) enter at a rapid rate
- We have one or more input ports (possible streams)
- We are not able to store the entire stream
- The system may be required to scale (more streams, more frequent)

 $QQQ$ 

 $\langle 1 \rangle$  +  $\langle 1 \rangle$  +  $\langle 1 \rangle$  +  $\langle 1 \rangle$  +  $\langle 1 \rangle$  +  $\langle 1 \rangle$  +  $\langle 1 \rangle$  +  $\langle 1 \rangle$ 

# Illustration

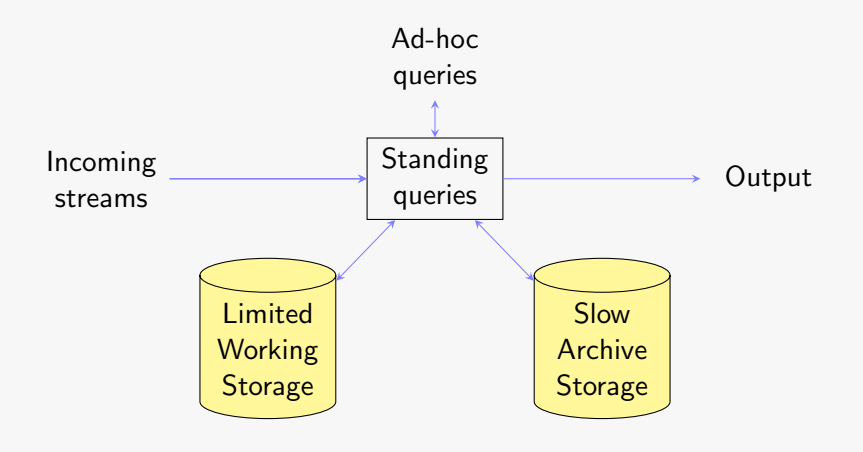

Florian Rappl: [Streaming I](#page-0-0) 8/ 29

 $2990$ 

イロメ イ部メ イ君メ イ君メ

• Sensors (GPS, IoT, ...)

 $2990$ 

メロト メ都 トメ 君 トメ 君 トー

- Sensors (GPS, IoT, ...)
- Network traffic (Web, TCP/IP, ...)

 $2990$ 

イロメ 不優 メイ君 メイ君 メー

- Sensors (GPS, IoT, ...)
- Network traffic (Web, TCP/IP, ...)
- Data (Images, Videos, ...)

 $2990$ 

K ロ > K @ > K 경 > K 경 > 시 경 >

- Sensors (GPS, IoT, ...)
- Network traffic (Web, TCP/IP, ...)
- Data (Images, Videos, ...)
- Applications (Logging, Queries, ...)

 $2990$ 

 $\mathbf{4} \oplus \mathbf{1} \oplus \mathbf{4} \oplus \mathbf{1} \oplus \mathbf{4} \oplus \mathbf{1} \oplus \mathbf{1} \oplus \mathbf{1} \oplus \mathbf{1}$ 

- Sensors (GPS, IoT, ...)
- Network traffic (Web, TCP/IP, ...)
- Data (Images, Videos, ...)
- Applications (Logging, Queries, ...)
- Simulations (Results, Steps, ...)

 $2990$ 

イロン イ押ン イ君ン イ君ント

# <span id="page-17-0"></span>Section 2

Sampling

Florian Rappl: [Streaming I](#page-0-0) 10/ 29

ă.

 $2990$ 

イロト イ押 トイミト イモト

• Usually the cheapest solution

イロト イ押 トイミト イモト

 $\equiv$ 

 $2990$ 

- Usually the cheapest solution
- Only store the last N items (scales best)

 $2990$ 

イロト イ押 トイモト イモト

- Usually the cheapest solution
- Only store the last N items (scales best)
- Alternatively keep the items of the last  $t$  seconds

 $\langle 1 \rangle$  +  $\langle 1 \rangle$  +  $\langle 1 \rangle$  +  $\langle 1 \rangle$  +  $\langle 1 \rangle$  +  $\langle 1 \rangle$  +  $\langle 1 \rangle$  +  $\langle 1 \rangle$ 

 $2990$ 

- Usually the cheapest solution
- Only store the last N items (scales best)
- Alternatively keep the items of the last  $t$  seconds
- Only appropriate for certain queries

 $\langle 1 \rangle$  +  $\langle 1 \rangle$  +  $\langle 1 \rangle$  +  $\langle 1 \rangle$  +  $\langle 1 \rangle$  +  $\langle 1 \rangle$  +  $\langle 1 \rangle$  +  $\langle 1 \rangle$ 

 $2990$ 

- Usually the cheapest solution
- Only store the last  $N$  items (scales best)
- Alternatively keep the items of the last  $t$  seconds
- Only appropriate for certain queries
- However, what if N is larger than the memory (volume)?

 $2Q$ 

 $\langle 1 \rangle$  +  $\langle 1 \rangle$  +  $\langle 1 \rangle$  +  $\langle 1 \rangle$  +  $\langle 1 \rangle$  +  $\langle 1 \rangle$  +  $\langle 1 \rangle$  +  $\langle 1 \rangle$ 

- Usually the cheapest solution
- Only store the last  $N$  items (scales best)
- Alternatively keep the items of the last  $t$  seconds
- Only appropriate for certain queries
- However, what if N is larger than the memory (volume)?
- Or if we have too many streams to handle (velocity)?

 $2Q$ 

 $\langle 1 \rangle$  +  $\langle 1 \rangle$  +  $\langle 1 \rangle$  +  $\langle 1 \rangle$  +  $\langle 1 \rangle$  +  $\langle 1 \rangle$  +  $\langle 1 \rangle$  +  $\langle 1 \rangle$ 

<span id="page-24-0"></span>• Estimation is key, exact choice may be irrelevant

イロト イ押 トイミト イモト

 $2990$ 

E

- Estimation is key, exact choice may be irrelevant
- Shrink incoming size to  $1/n$ -th of the original

 $2990$  $\langle 1 \rangle$  +  $\langle 1 \rangle$  +  $\langle 1 \rangle$  +  $\langle 1 \rangle$  +  $\langle 1 \rangle$  +  $\langle 1 \rangle$  +  $\langle 1 \rangle$  +  $\langle 1 \rangle$ ă,

- Estimation is key, exact choice may be irrelevant
- Shrink incoming size to  $1/n$ -th of the original
- Generate a random number  $r \in [1, n]$

K ロ ⊁ K 倒 ≯ K ミ ⊁ K ミ ⊁

 $2990$ 

- Estimation is key, exact choice may be irrelevant
- Shrink incoming size to  $1/n$ -th of the original
- Generate a random number  $r \in [1, n]$
- Consider the record if  $r = 1$ , otherwise discard

 $2Q$ 

 $\langle 1 \rangle$   $\langle 1 \rangle$   $\langle 1 \rangle$   $\langle 1 \rangle$   $\langle 1 \rangle$   $\langle 1 \rangle$   $\langle 1 \rangle$   $\langle 1 \rangle$   $\langle 1 \rangle$ 

- Estimation is key, exact choice may be irrelevant
- Shrink incoming size to  $1/n$ -th of the original
- Generate a random number  $r \in [1, n]$
- Consider the record if  $r = 1$ , otherwise discard
- In practice not as simple, since the query might require more information

 $2Q$ 

イロメ イ押メ イヨメ イヨメ

• Incoming stream with tuples of (user, input, time)

 $A \equiv \lambda$   $A \equiv \lambda$   $A \equiv \lambda$   $A \equiv \lambda$ 

 $QQQ$ 

E

- Incoming stream with tuples of (user, input, time)
- Question: What fraction  $f$  of a typical user's input has been entered twice?

 $2990$ 

E

 $\langle 1 \rangle$   $\langle 1 \rangle$   $\langle 1 \rangle$   $\langle 1 \rangle$   $\langle 1 \rangle$   $\langle 1 \rangle$   $\langle 1 \rangle$   $\langle 1 \rangle$   $\langle 1 \rangle$ 

- Incoming stream with tuples of (user, input, time)
- Question: What fraction  $f$  of a typical user's input has been entered twice?
- Assuming: s inputs occurred once, d twice, no input more often than twice, we find

$$
f = \frac{d}{s+d} \tag{1}
$$

 $QQQ$ 

- Incoming stream with tuples of (user, input, time)
- Question: What fraction  $f$  of a typical user's input has been entered twice?
- Assuming: s inputs occurred once, d twice, no input more often than twice, we find

$$
f = \frac{d}{s+d} \tag{1}
$$

 $(1 - 4)$   $(1 - 4)$   $(1 - 4)$   $(1 - 4)$   $(1 - 4)$   $(1 - 4)$   $(1 - 4)$   $(1 - 4)$   $(1 - 4)$   $(1 - 4)$   $(1 - 4)$   $(1 - 4)$   $(1 - 4)$   $(1 - 4)$   $(1 - 4)$   $(1 - 4)$   $(1 - 4)$   $(1 - 4)$   $(1 - 4)$   $(1 - 4)$   $(1 - 4)$   $(1 - 4)$   $(1 - 4)$   $(1 - 4)$   $(1 -$ 

• Naively we would pick only the *n*-th record, e.g.,  $n = 10$ 

 $\equiv$   $\Omega Q$ 

- Incoming stream with tuples of (user, input, time)
- Question: What fraction  $f$  of a typical user's input has been entered twice?
- Assuming: s inputs occurred once, d twice, no input more often than twice, we find

$$
f = \frac{d}{s+d} \tag{1}
$$

- Naively we would pick only the *n*-th record, e.g.,  $n = 10$
- By considering each  $n$ -th record we get

$$
\tilde{f} = n \frac{d}{ns + (2n - 1)d} \le f \tag{2}
$$

**KOD KARD KED KED E YORN** 

# Example: First correction

• Need more sophisticated way of picking a query

 $2990$ 

 $A \equiv \lambda$   $A \equiv \lambda$   $A \equiv \lambda$   $A \equiv \lambda$ 

# Example: First correction

- Need more sophisticated way of picking a query
- If user is known and tracked, then store the query

 $2990$ 

**K ロ ト K 何 ト K ヨ ト K ヨ**
#### Example: First correction

- Need more sophisticated way of picking a query
- If user is known and tracked, then store the query
- If user is known and not tracked, discard

 $2Q$ 

**K ロ ▶ K 伊 ▶ K ヨ ▶ K ヨ** 

#### Example: First correction

- Need more sophisticated way of picking a query
- If user is known and tracked, then store the query
- If user is known and not tracked, discard
- Otherwise determine by random chance, *n*-th user

 $2Q$ 

**K ロ ▶ K 伊 ▶ K ヨ ▶ K ヨ** 

### Example: First correction

- Need more sophisticated way of picking a query
- If user is known and tracked, then store the query
- If user is known and not tracked, discard
- Otherwise determine by random chance, *n*-th user
- Now we obtain

$$
\tilde{f} = \frac{d}{n} \frac{n}{s+d} = f \tag{3}
$$

す コ メ イ 伊 メ マ ヨ メ マ ヨ

 $2Q$ 

• Much better than taking a random value is ...

 $A \equiv \lambda$   $A \equiv \lambda$   $A \equiv \lambda$   $A \equiv \lambda$  $2990$ E

- Much better than taking a random value is ...
- Hashing (in this case the user)

 $2990$ 

- Much better than taking a random value is ...
- Hashing (in this case the user)
- Hash to *n* buckets

 $2990$ 

- Much better than taking a random value is ...
- Hashing (in this case the user)
- Hash to *n* buckets
- Only consider the first bucket

 $\langle 1 \rangle$   $\langle 1 \rangle$   $\langle 1 \rangle$   $\langle 1 \rangle$   $\langle 1 \rangle$   $\langle 1 \rangle$   $\langle 1 \rangle$   $\langle 1 \rangle$   $\langle 1 \rangle$ 

 $2990$ 

- Much better than taking a random value is ...
- Hashing (in this case the user)
- Hash to *n* buckets
- Only consider the first bucket
- No need to store user and status, only query

 $2Q$ 

# Section 3

**Filtering** 

Florian Rappl: [Streaming I](#page-0-0) 16/ 29

ă.

 $2990$ 

イロト イ押 トイ君 トイ君 ト

• We only consider the current record if certain conditions are met

 $A \equiv \lambda$   $A \equiv \lambda$   $A \equiv \lambda$   $A \equiv \lambda$ 

 $2990$ 

E

- We only consider the current record if certain conditions are met
- The conditions may require more information than available

 $2990$ 

- We only consider the current record if certain conditions are met
- The conditions may require more information than available
- It is sufficient to know if the conditions are not met

 $2Q$ 

- We only consider the current record if certain conditions are met
- The conditions may require more information than available
- It is sufficient to know if the conditions are not met
- The required information is too large for memory

 $2Q$ 

- We only consider the current record if certain conditions are met
- The conditions may require more information than available
- It is sufficient to know if the conditions are not met
- The required information is too large for memory
- The Bloom filter is the algorithm of choice

 $2Q$ 

• Basic idea: Use  $k$  hash functions  $h_i$  to reduce information

 $A \equiv \lambda$   $A \equiv \lambda$   $A \equiv \lambda$   $A \equiv \lambda$ 

 $2990$ 

E

- Basic idea: Use  $k$  hash functions  $h_i$  to reduce information
- $\bullet$  The set of source elements  $S$  contains  $m$  entries

- Basic idea: Use  $k$  hash functions  $h_i$  to reduce information
- $\bullet$  The set of source elements S contains  $m$  entries
- We want to know if an incoming element  $a \in S$

 $2Q$ 

- Basic idea: Use  $k$  hash functions  $h_i$  to reduce information
- $\bullet$  The set of source elements S contains  $m$  entries
- We want to know if an incoming element  $a \in S$
- Storing S or matching against every element is not possible

 $2Q$ 

- Basic idea: Use  $k$  hash functions  $h_i$  to reduce information
- $\bullet$  The set of source elements S contains  $m$  entries
- We want to know if an incoming element  $a \in S$
- Storing S or matching against every element is not possible
- Use a bit-array  $v$  with  $n$  entries as lookup table

 $2Q$ 

- Basic idea: Use  $k$  hash functions  $h_i$  to reduce information
- $\bullet$  The set of source elements S contains  $m$  entries
- We want to know if an incoming element  $a \in S$
- Storing S or matching against every element is not possible
- Use a bit-array  $v$  with  $n$  entries as lookup table
- Initialize the bit-array: Enable entries at  $h_i(a)$  for  $a \in S$ ,  $i \in [1, k]$

 $QQQ$ 

### Existence check for incoming a

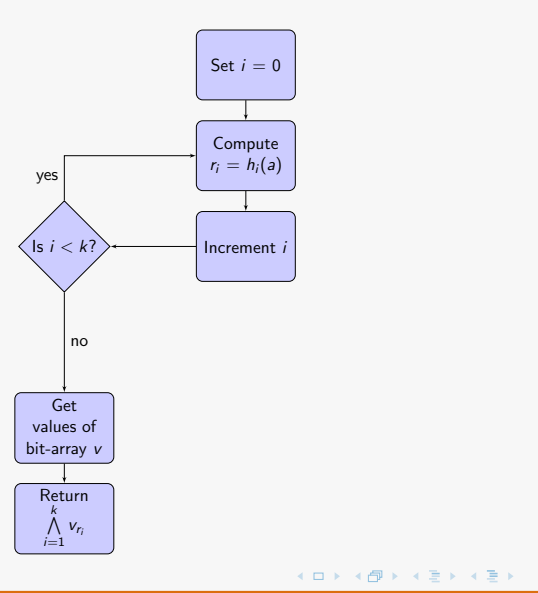

Florian Rappl: [Streaming I](#page-0-0) 19/ 29

 $2990$ 

## Optimizing parameters

• Probability for a false positive is given by

$$
P \approx \left(1 - \exp\left(\frac{-mk}{n}\right)\right)^k \tag{4}
$$

 $2990$ 

 $A \equiv \lambda$   $A \equiv \lambda$   $A \equiv \lambda$   $A \equiv \lambda$ 

## Optimizing parameters

• Probability for a false positive is given by

$$
P \approx \left(1 - \exp\left(\frac{-mk}{n}\right)\right)^k \tag{4}
$$

• The optimal number of hash functions is

$$
k = \left(\frac{n}{m}\right) \ln 2. \tag{5}
$$

 $4$  ロ )  $4$   $\overline{P}$  )  $4$   $\overline{E}$  )  $4$   $\overline{E}$  )

 $2990$ 

## Optimizing parameters

• Probability for a false positive is given by

$$
P \approx \left(1 - \exp\left(\frac{-mk}{n}\right)\right)^k \tag{4}
$$

• The optimal number of hash functions is

$$
k = \left(\frac{n}{m}\right) \ln 2. \tag{5}
$$

 $\langle 1 \rangle$  +  $\langle 1 \rangle$  +  $\langle 1 \rangle$  +  $\langle 1 \rangle$  +  $\langle 1 \rangle$  +  $\langle 1 \rangle$  +  $\langle 1 \rangle$  +  $\langle 1 \rangle$ 

• We can also try to optimize  $n$ , the length of the bit-array

 $2990$ 

## False positive probability

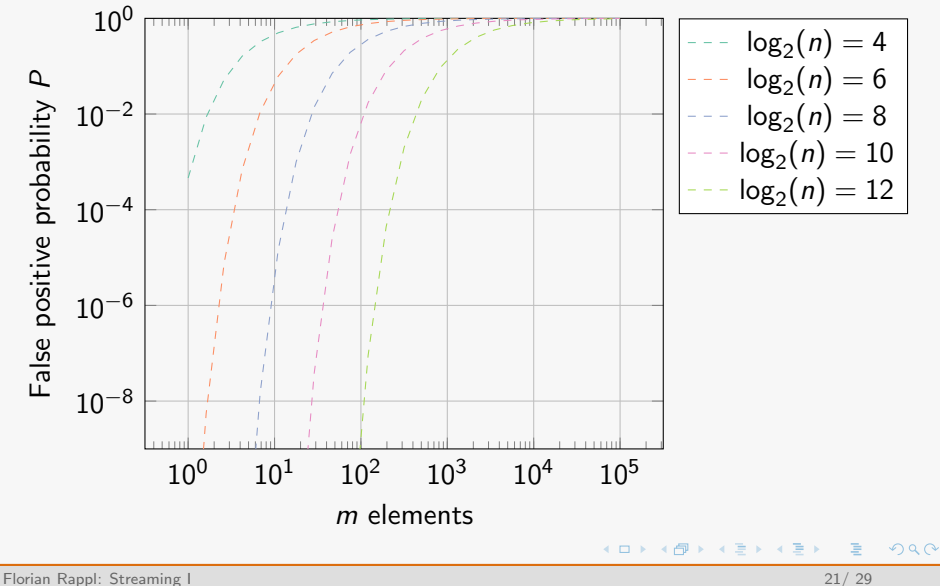

• Dictionary with w unique words

 $2990$ 

イロト イ押 トイ君 トイ君 ト

- Dictionary with w unique words
- Select subset of size  $m \leq w$

 $2990$ 

イロト イ押 トイ君 トイ君 ト

- Dictionary with w unique words
- Select subset of size  $m \leq w$
- Stream words of a text with  $L \gg m$  words

 $A \equiv \lambda$  ,  $A \equiv \lambda$  ,  $A \equiv \lambda$  ,  $A \equiv \lambda$ 

 $2990$ 

- Dictionary with w unique words
- Select subset of size  $m \leq w$
- Stream words of a text with  $L \gg m$  words
- Check for false positive rate P

 $\langle 1 \rangle$   $\langle 1 \rangle$   $\langle 1 \rangle$   $\langle 1 \rangle$   $\langle 1 \rangle$   $\langle 1 \rangle$   $\langle 1 \rangle$   $\langle 1 \rangle$   $\langle 1 \rangle$ 

 $2990$ 

- Dictionary with w unique words
- Select subset of size  $m \leq w$
- Stream words of a text with  $L \gg m$  words
- Check for false positive rate P
- Use optimal number of hashing functions

 $2Q$ 

• The sum of the 0-th frequency moments is the number of distinct elements

 $2990$ 

- The sum of the 0-th frequency moments is the number of distinct elements
- Idea similar to the Bloom filter

 $2990$ 

- The sum of the 0-th frequency moments is the number of distinct elements
- Idea similar to the Bloom filter
- We use a hash function to reduce information

 $2990$ 

- The sum of the 0-th frequency moments is the number of distinct elements
- Idea similar to the Bloom filter
- We use a hash function to reduce information
- The distribution of hash values yields information about the value distribution

 $2Q$ 

- The sum of the 0-th frequency moments is the number of distinct elements
- Idea similar to the Bloom filter
- We use a hash function to reduce information
- The distribution of hash values yields information about the value distribution
- In the end we have a probablistic estimate

 $QQQ$ 

- The sum of the 0-th frequency moments is the number of distinct elements
- Idea similar to the Bloom filter
- We use a hash function to reduce information
- The distribution of hash values yields information about the value distribution
- In the end we have a probablistic estimate
- The Flajolet-Martin algorithm describes this procedure

 $QQQ$
Filtering Flajolet-Martin algorithm

# Flajolet-Martin algorithm [Flajolet, Martin (1985)]

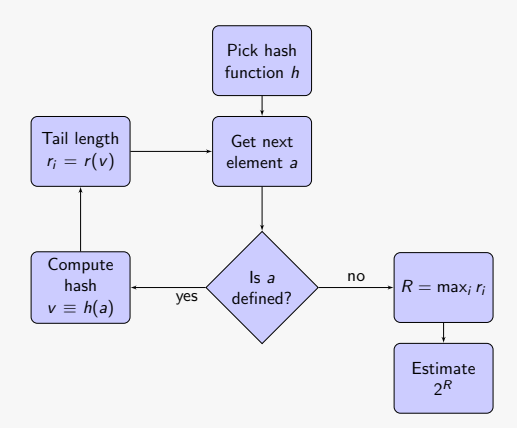

Florian Rappl: [Streaming I](#page-0-0) 24/ 29

 $\equiv$ 

 $2990$ 

 $A\equiv 1+A\left(\frac{\pi}{4}\right)A\left(\frac{\pi}{4}\right)A\left(\frac{\pi}{4}\right$ 

• Dictionary with w unique words

 $2990$ 

K ロ ⊁ K 倒 ≯ K 差 ⊁ K 差 ⊁

- Dictionary with w unique words
- Select subset of size  $m \leq w$

 $2990$ 

K ロ ⊁ K 倒 ≯ K 差 ⊁ K 差 ⊁

- Dictionary with w unique words
- Select subset of size  $m \leq w$
- Choose elements of this subset randomly with redraw

 $\langle 1 \rangle$   $\langle 1 \rangle$   $\langle 1 \rangle$   $\langle 1 \rangle$   $\langle 1 \rangle$   $\langle 1 \rangle$   $\langle 1 \rangle$   $\langle 1 \rangle$   $\langle 1 \rangle$ 

 $2990$ 

- Dictionary with w unique words
- Select subset of size  $m \leq w$
- Choose elements of this subset randomly with redraw
- Count the number of distinct elements

 $\langle 1 \rangle$   $\langle 1 \rangle$   $\langle 1 \rangle$   $\langle 1 \rangle$   $\langle 1 \rangle$   $\langle 1 \rangle$   $\langle 1 \rangle$   $\langle 1 \rangle$   $\langle 1 \rangle$ 

 $2990$ 

- Dictionary with w unique words
- Select subset of size  $m \leq w$
- Choose elements of this subset randomly with redraw
- Count the number of distinct elements
- Use ordinary string hashing function

 $2Q$ 

 $\langle 1 \rangle$   $\langle 1 \rangle$   $\langle 1 \rangle$   $\langle 1 \rangle$   $\langle 1 \rangle$   $\langle 1 \rangle$   $\langle 1 \rangle$   $\langle 1 \rangle$   $\langle 1 \rangle$ 

#### Sample estimates

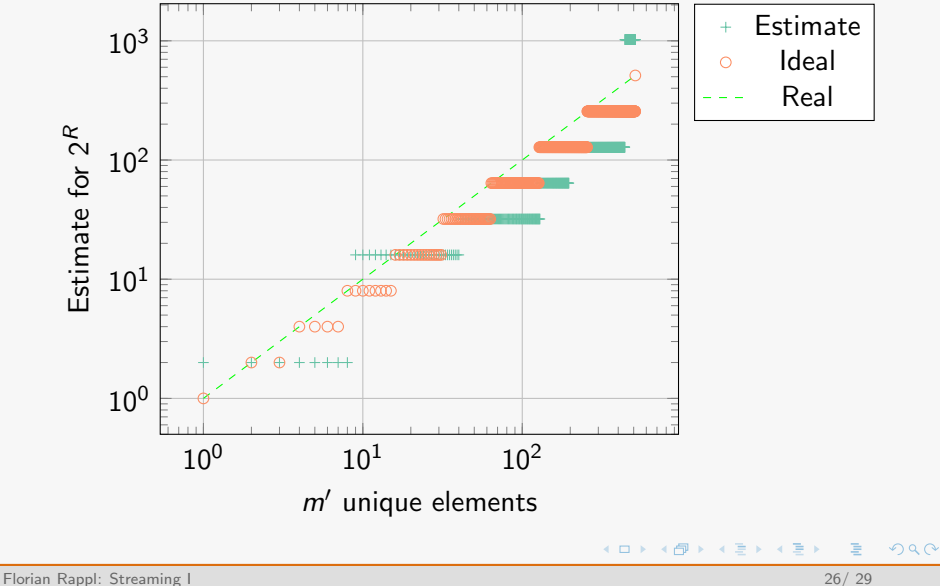

# Section 4

## Conclusion

Florian Rappl: [Streaming I](#page-0-0) 27/ 29

重

 $2990$ 

K ロ ⊁ K 倒 ≯ K 差 ⊁ K 差 ⊁

• Evaluate queries in detail

 $2990$ 

イロト イ押 トイミト イモト

- Evaluate queries in detail
- Keep sliding window for fast estimations if possible

 $2990$ 

 $4$  ロ )  $4$   $\overline{P}$  )  $4$   $\overline{E}$  )  $4$   $\overline{E}$  )

- Evaluate queries in detail
- Keep sliding window for fast estimations if possible
- Use random reservoir only if probabilities are obvious

 $\langle 1 \rangle$  +  $\langle 1 \rangle$  +  $\langle 1 \rangle$  +  $\langle 1 \rangle$  +  $\langle 1 \rangle$  +  $\langle 1 \rangle$  +  $\langle 1 \rangle$  +  $\langle 1 \rangle$ 

 $2990$ 

- Evaluate queries in detail
- Keep sliding window for fast estimations if possible
- Use random reservoir only if probabilities are obvious
- Embrace hash functions for randomness

 $2Q$ 

 $\langle 1 \rangle$  +  $\langle 1 \rangle$  +  $\langle 1 \rangle$  +  $\langle 1 \rangle$  +  $\langle 1 \rangle$  +  $\langle 1 \rangle$  +  $\langle 1 \rangle$  +  $\langle 1 \rangle$ 

- Evaluate queries in detail
- Keep sliding window for fast estimations if possible
- Use random reservoir only if probabilities are obvious
- Embrace hash functions for randomness
- Determine if approximations are sufficient

 $2Q$ 

K ロ ⊁ K 倒 ≯ K ミ ⊁ K ミ ⊁

- Evaluate queries in detail
- Keep sliding window for fast estimations if possible
- Use random reservoir only if probabilities are obvious
- Embrace hash functions for randomness
- Determine if approximations are sufficient
- Always think about scaling

 $QQQ$ 

K ロ ⊁ K 倒 ≯ K ミ ⊁ K ミ ⊁

#### Thank you!

 $2990$ 

メロメ メ団 メメ 差す メ 差す